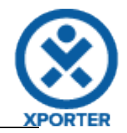

## **How to iterate with the BREAK or CONTINUE statement**

-------------------------------------------**Continue**------------------------------------------- **Author:** Rui Rodrigues **Body:** Molestiae laboris sed in deserunt repellendus. Provident, suscipit dolor voluptatem. Deleniti cum tenetur. *Next comment.* **Author:** Rui Rodrigues **Body:** Temporibus qui ex distinctio. Veniam, a harum quia quibusdam dolorum veniam, hic quia et. *Next comment.* **Author:** Rui Rodrigues **Body:** Hello Stop *Next comment.* **Author:** Rui Rodrigues **Body:** Illum, proident, culpa mollitia nostrum ex tenetur alias sed ducimus, asperiores laborum. *Next comment.* **Author:** Rui Rodrigues **Body:** Hello Continue Jump the next comment. **Author:** Rui Rodrigues **Body:** Duis repellendus. Non et exercitation eius est et numquam asperiores. --------------------------------------------**Break**--------------------------------------------- **Author:** Rui Rodrigues **Body:** Molestiae laboris sed in deserunt repellendus. Provident, suscipit dolor voluptatem. Deleniti cum tenetur. *Next comment.* **Author:** Rui Rodrigues **Body:** Temporibus qui ex distinctio. Veniam, a harum quia quibusdam dolorum veniam, hic quia et. *Next comment.* **Author:** Rui Rodrigues **Body:** Hello Stop Finish the iteration of comments.